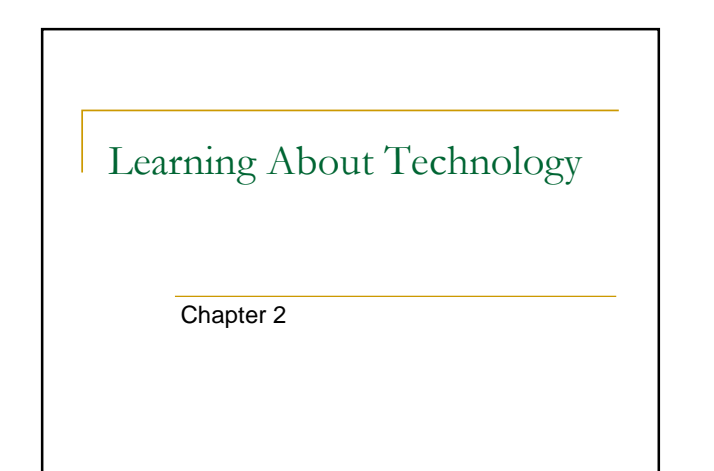

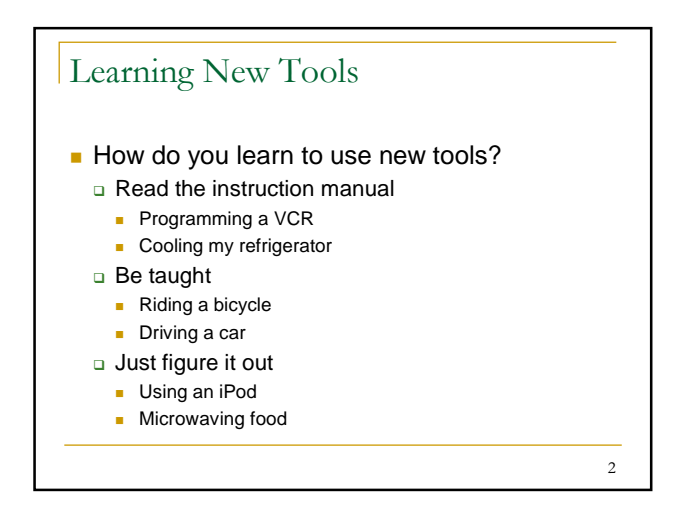

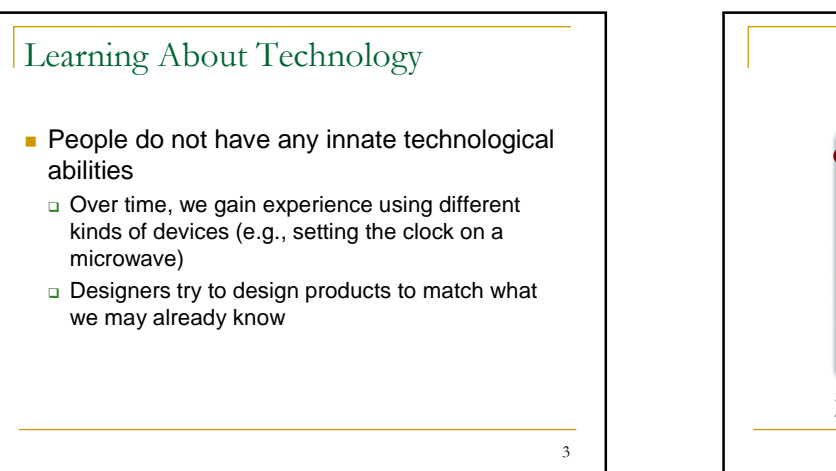

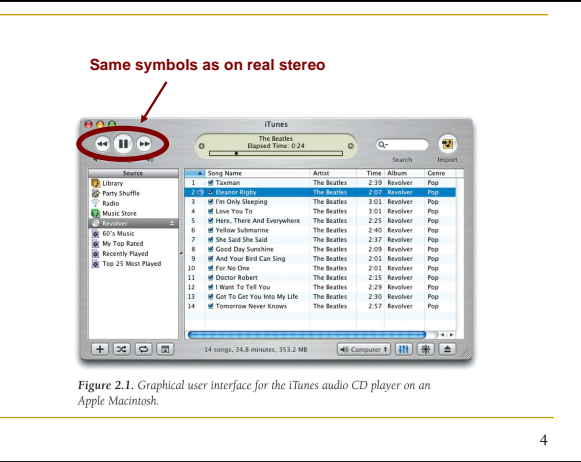

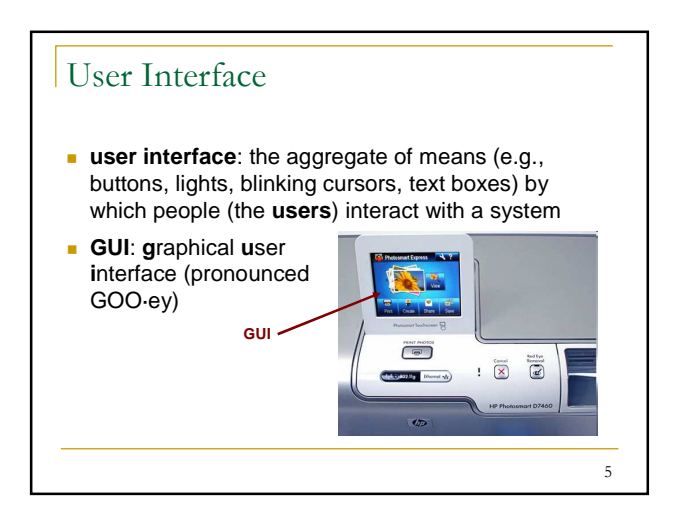

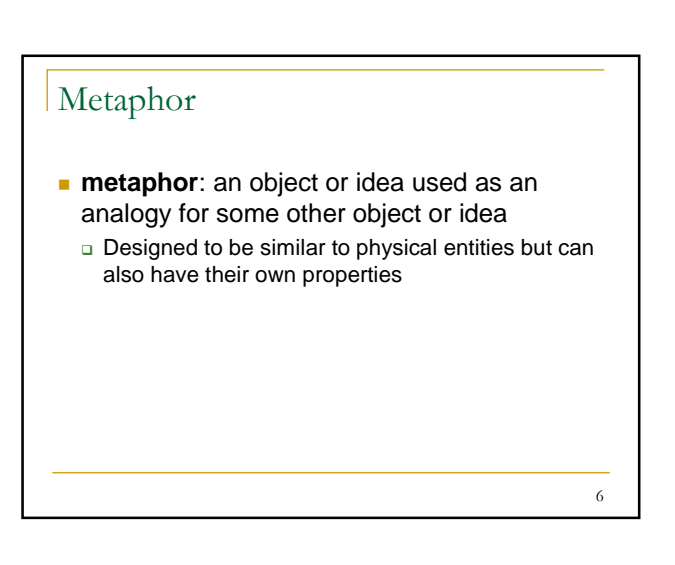

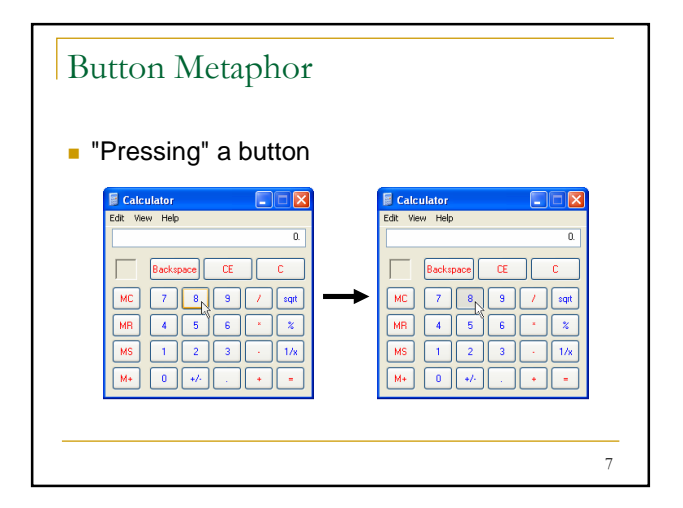

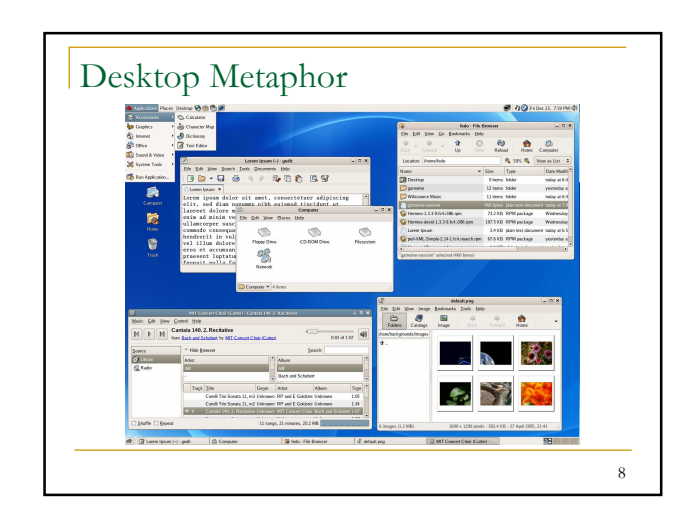

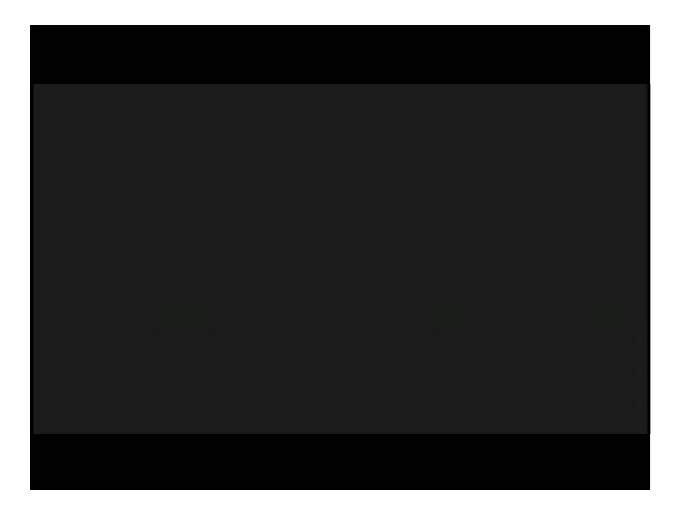

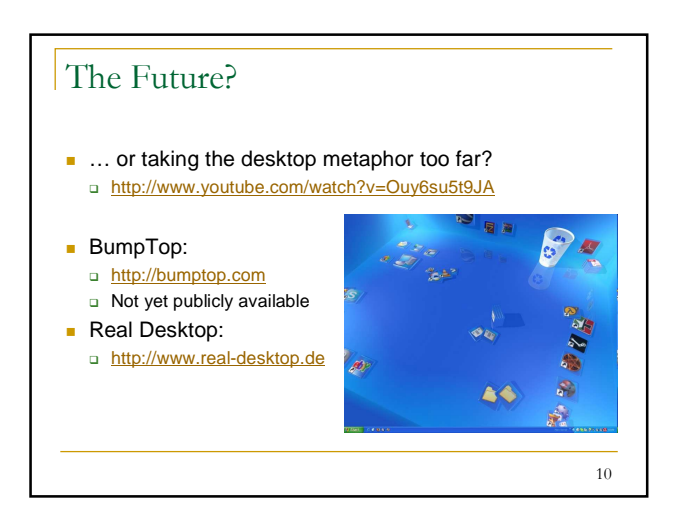

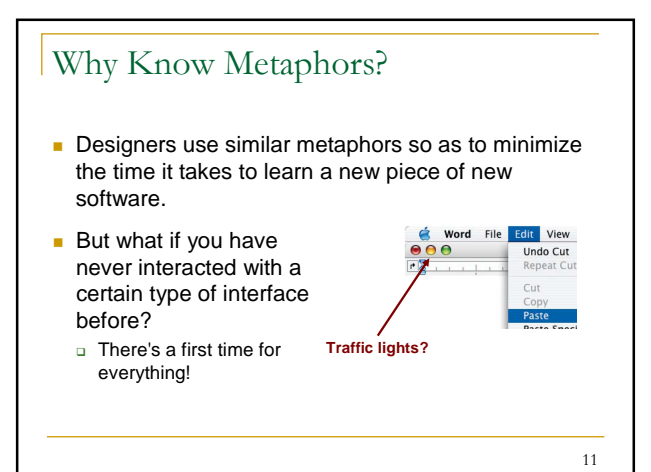

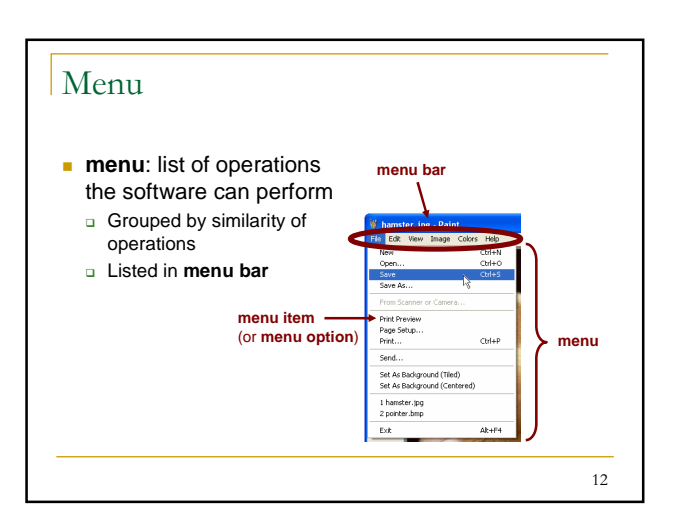

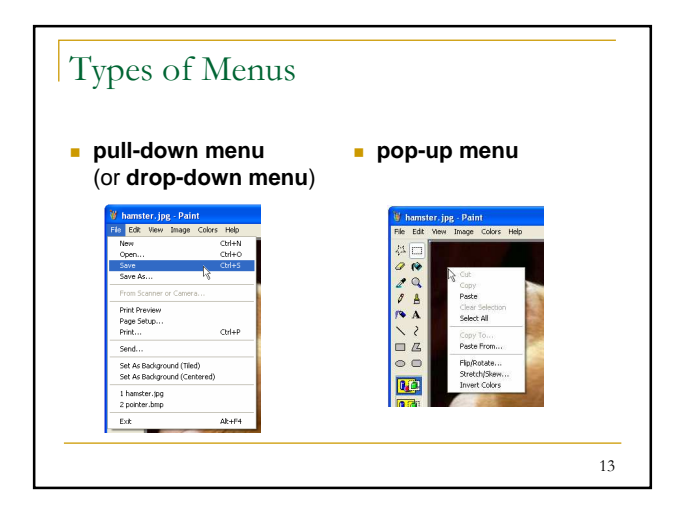

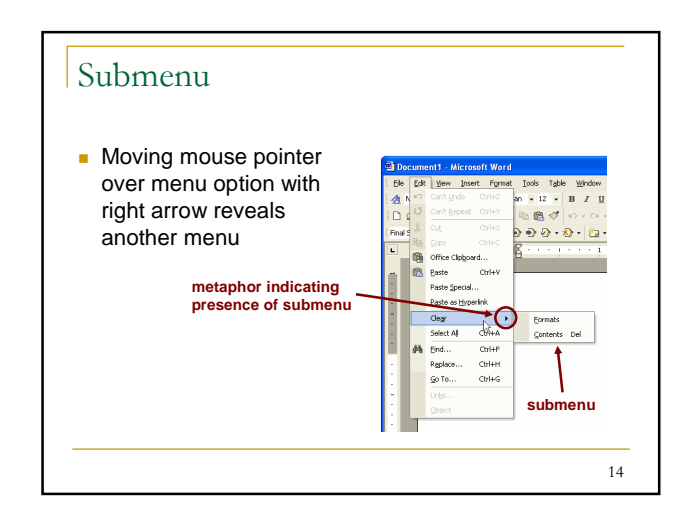

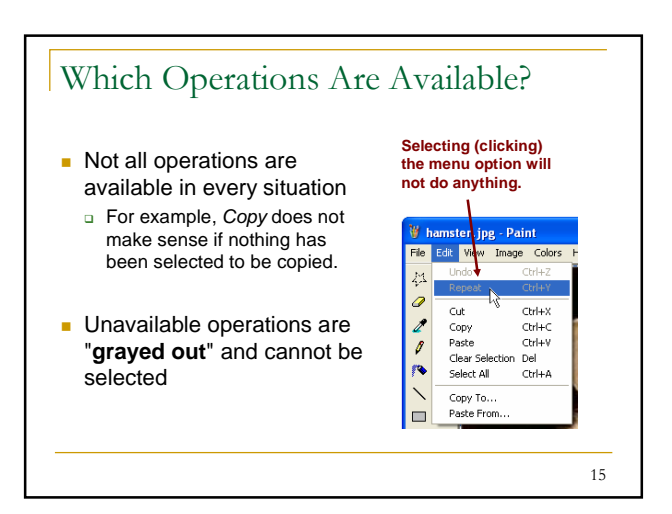

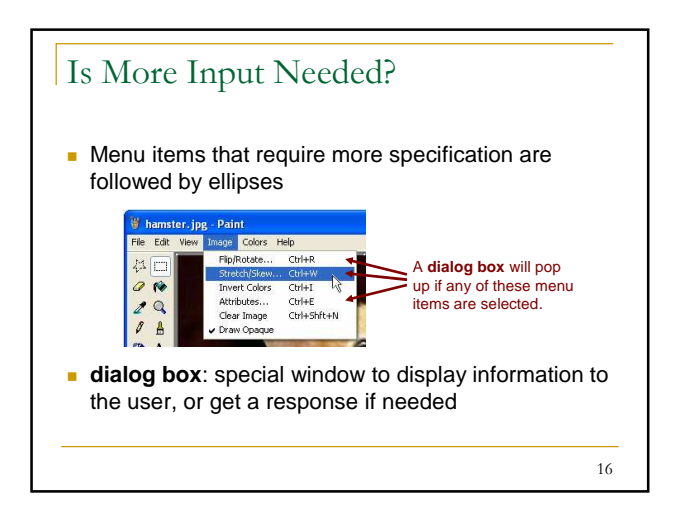

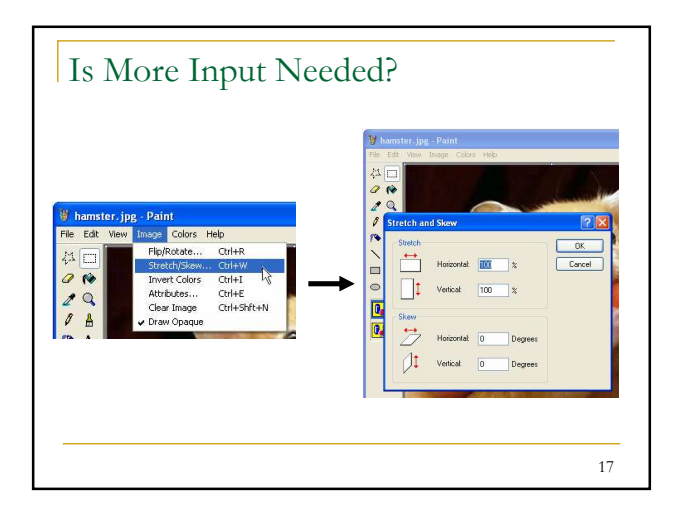

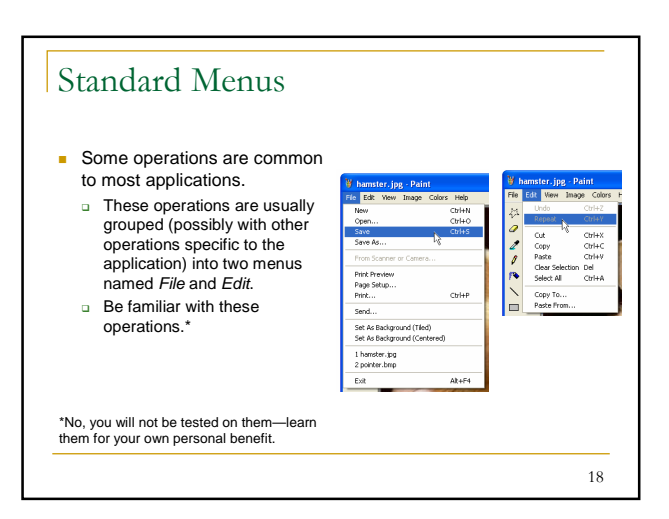

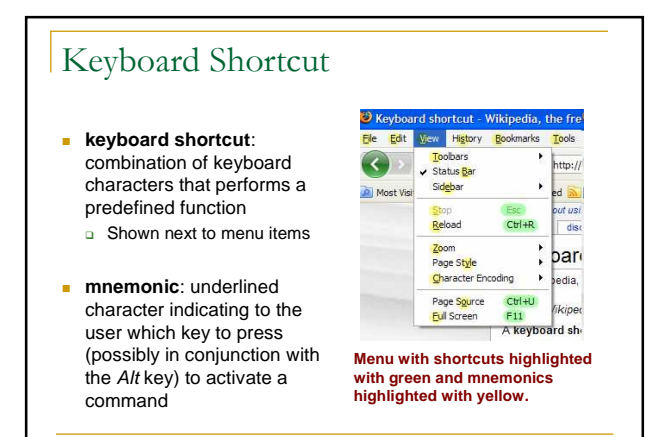

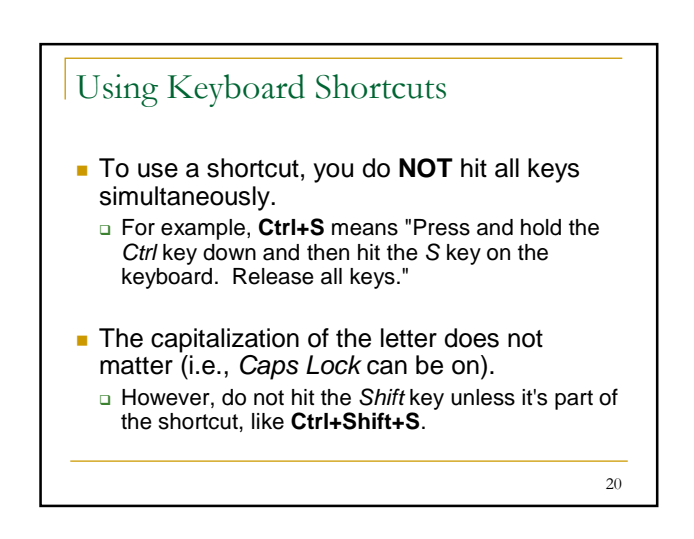

## Standard Keyboard Shortcuts

Table 2.1 Standard Shortcuts. These common shortcut letters for standard software operations combine with "Control" [Ctrl] for Windows or "Command" G<sub>#</sub> for Mac OS X.

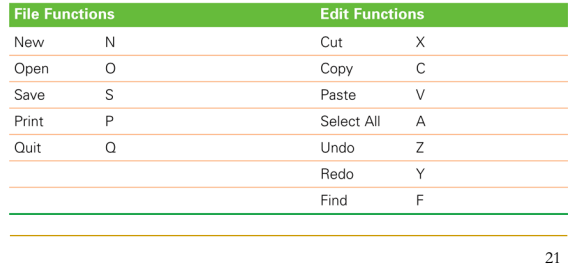

## Useful Keyboard Shortcuts

- **F1** opens a window with help information about the program you are using.
- **Alt+Tab** switches between running programs.
- In web browsers, **Tab** moves the cursor focus to the next link or form field (e.g., text box, check box) on a web page.

22

 $24$ 

**Bhift+Tab** moves the focus backwards.

## List Of Keyboard Shortcuts

- **Keyboard shortcuts for Windows** □ http://support.microsoft.com/kb/126449
- Mac OS X keyboard shortcuts □ http://support.apple.com/kb/HT1343

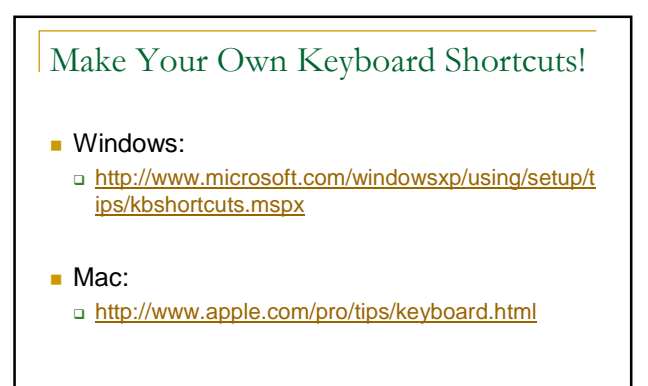

19

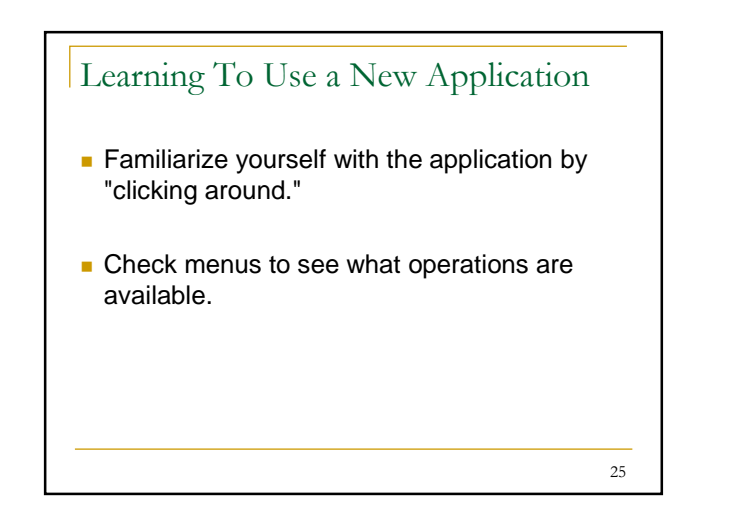

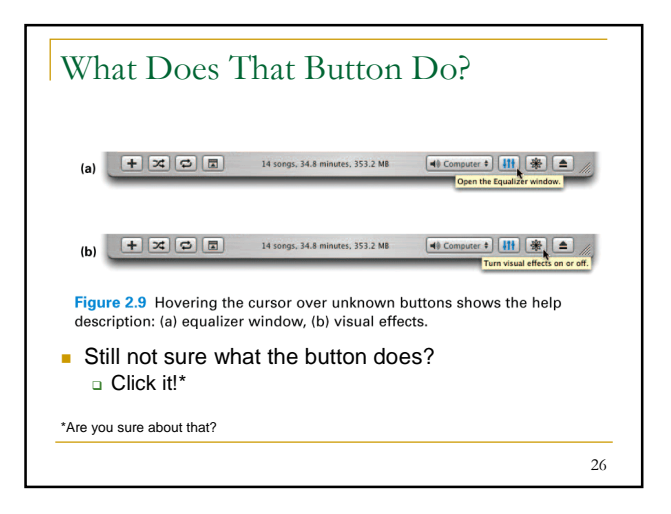

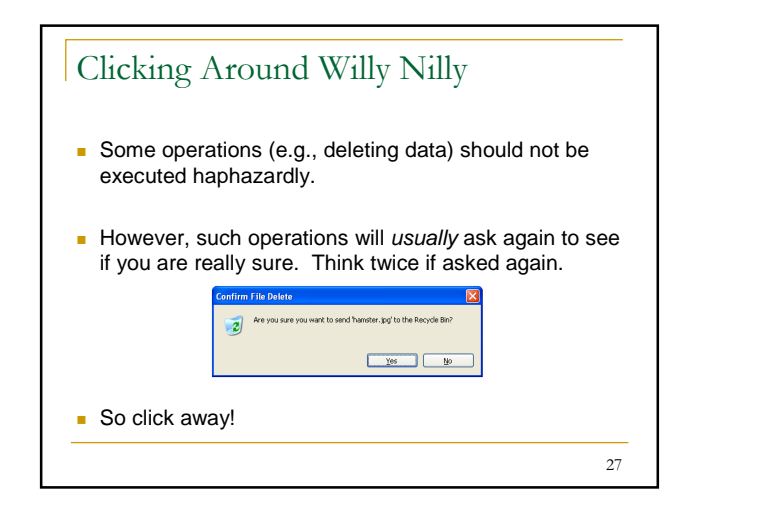

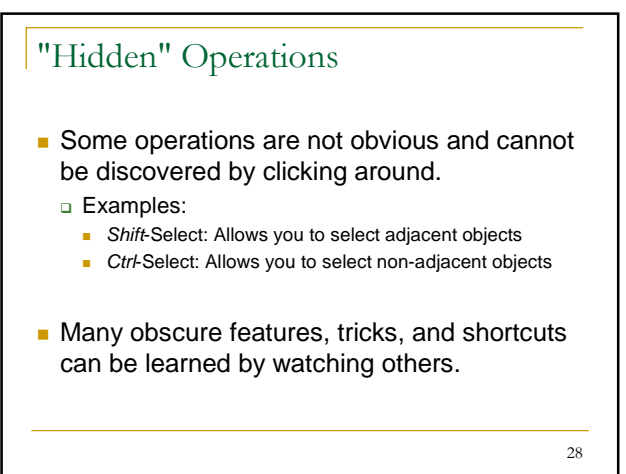

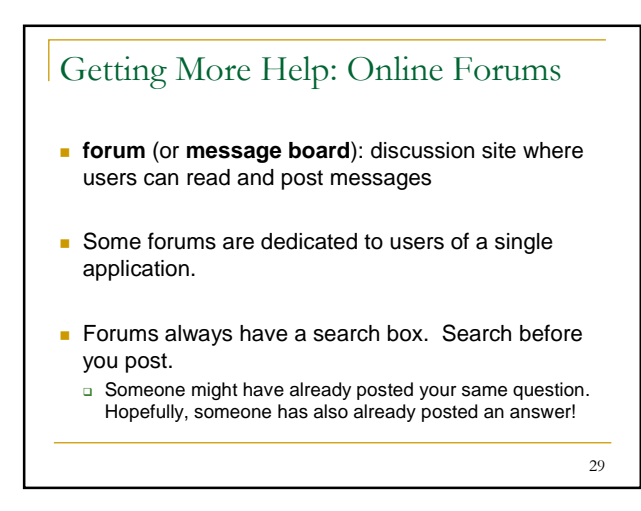

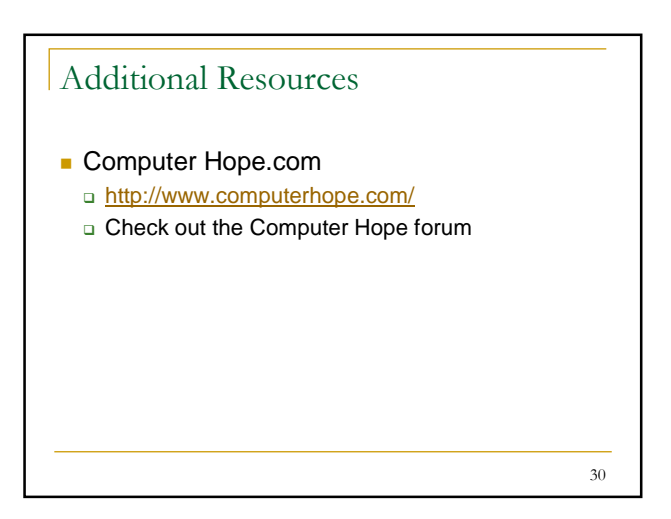